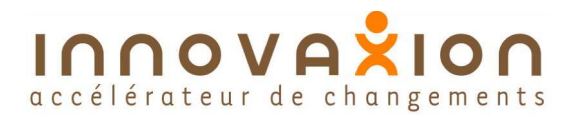

# accélérateur de changements **La CBS référentiel des coûts**

# **La CBS**

La CBS (Structure Breakdown structure) est la liste hiérarchisée des postes de dépense du projet.

## **Principe de base du calcul des coûts**

La règle de base en gestion de projets est que LES COÛTS SONT GÉNÉRÉS PAR DES ACTIVITÉS DU PRO-JET. En conséquence la structure des coûts est calquée sur celle de la WBS.

La prise en compte des dépenses liées l'acquisition des pièces primaires, composants, outillages et autres biens ou services se fait tout naturellement en créant des tâches correspondant à l'action d'acheter ces biens.

#### **Les coûts de tâche**

Sont considérés comme coûts de tâche tous les coûts forfaitaires.

#### **Les coûts de ressources**

Sont considérés comme coûts de ressources tous les coûts proportionnels à une quantité de ressource consommée. Dans le cas des ressources humaines il s'agit d'un nombre d'heures-homme (travail). Dans le cas de matériels il peut s'agir de nombre de journées de location. Dans le cas des consommables il s'agit de la consommation d'un nombre d'unités œuvre de cette ressource (mètres linéaires de câble, m2 de moquette, m3 de béton, etc...) Microsoft a introduit dans la version 2007 de MS Project la notion de ressources de type coût.

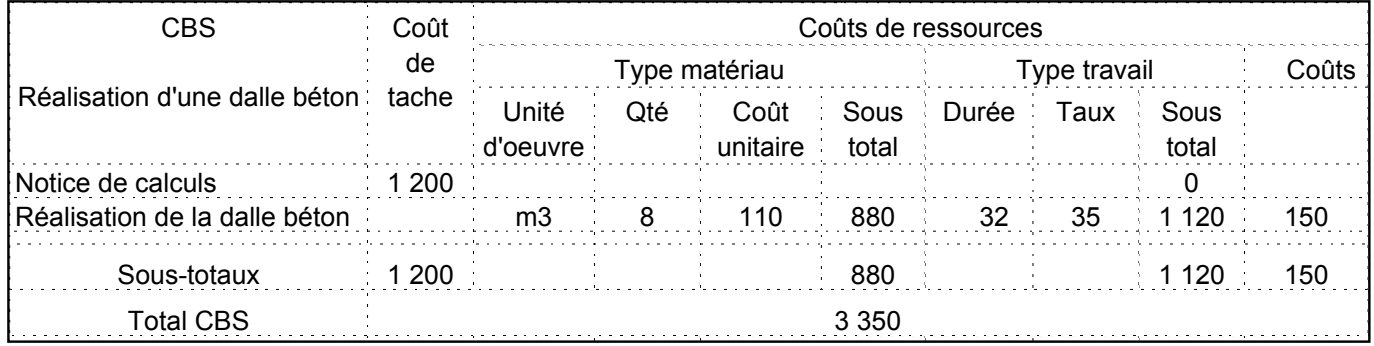

## **De la CBS au budget**

Ce serait une erreur d'annoncer comme budget du projet le montant de la CBS. Le budget, c'est la CBS majorée de différentes marges et provisions

#### **La gestion des coûts dans MS Project**

Ces deux captures d'écran montrent comment Microsoft Project calcule les coûts.

L'écran ci-contre le tableau des ressource et écran ci-dessous l'organigramme des tâches. Si la présentation diffère du tableau ci-dessus, la logique est identique.

Observez que si les calcule de MS Project sont exacts, le logiciel et surtout sa version française souffre de petits défauts récurents : on peut se demander pourquoi les couts fi-

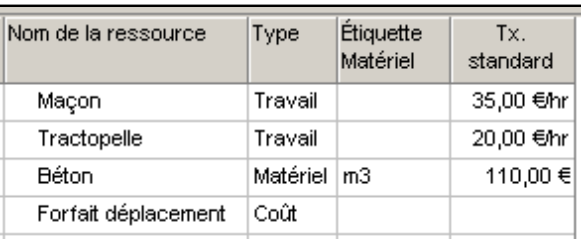

ses ne sont pas consolidés au niveau du projet et l'on aurait souhaité que les types des ressources soient exprimés en bon français : le tractopelle est un matériel et le béton un matériau.

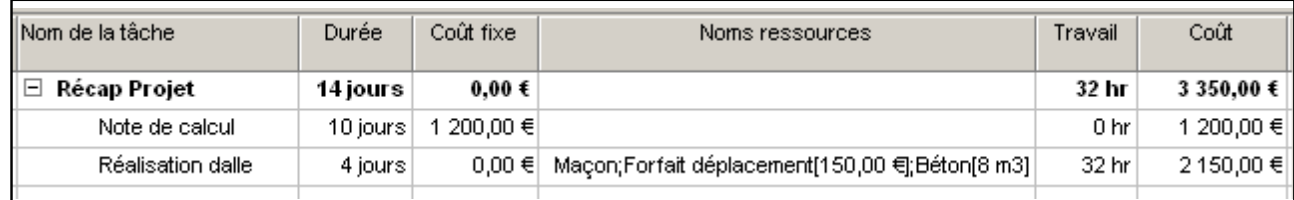

Toute représentation intégrale ou partielle de ce document sans notre autorisation est illicite (loi du 11 mars 1957) www.jnnovaxion.net